Anúncio [Angelo Bruno Braga](https://pt.community.intersystems.com/user/angelo-bruno-braga) · Ago. 16, 2021

## **Webcast: MLops**

Olá Comunidade,

Você sabe como funciona o MLops? Após atingir o desafio de aplicar Machine Learning na sua empresa. Como operacionalizar os algoritmos? Para saber mais, participe do Webcast "MLops" às 11h (BRT), apresentado por [Luciano Kalatalo](https://www.linkedin.com/in/ACoAAABdIxMB3Ie7fAdYPj_ecTNCCCHLH2yiNVw)

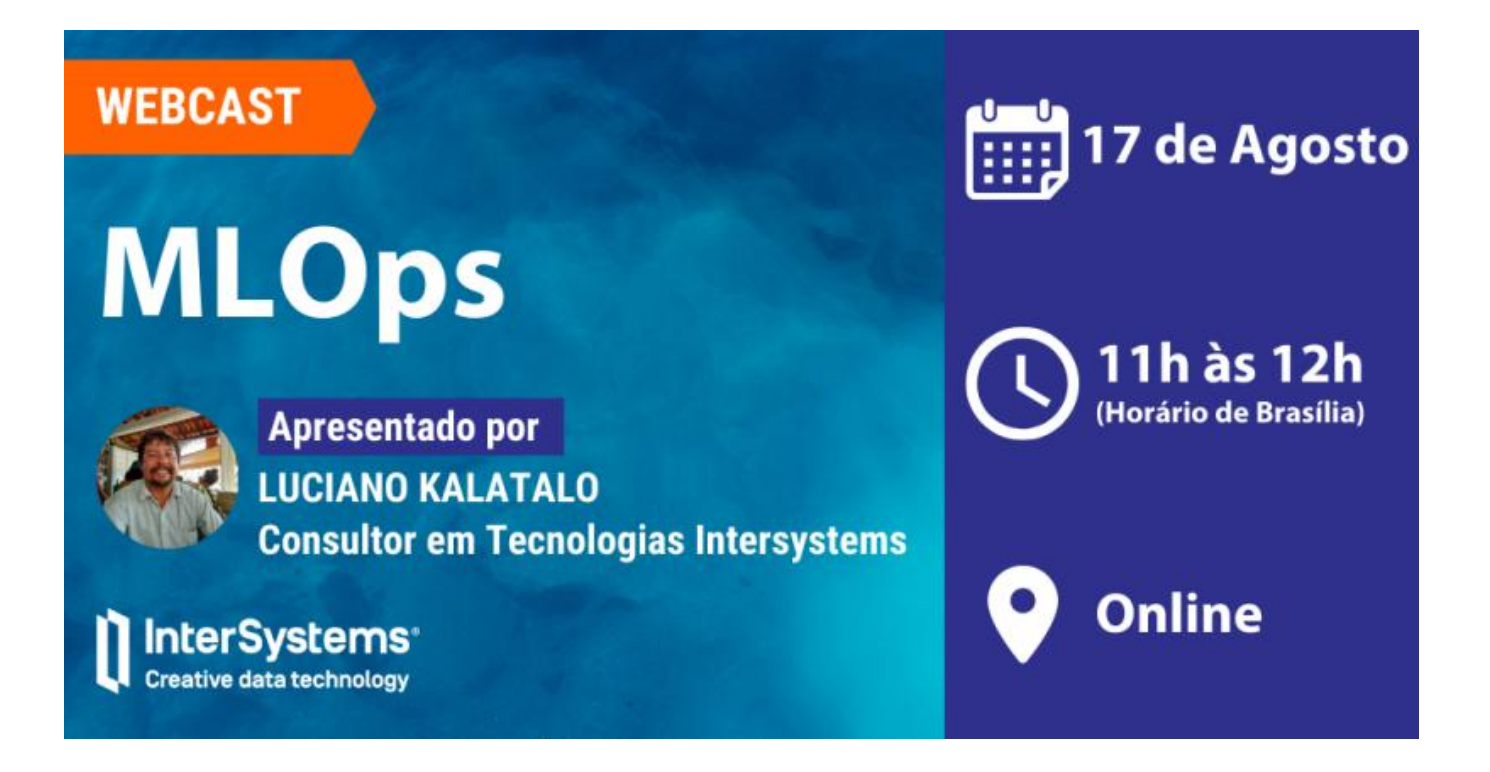

Inscreva-se: https://inkd.in/daANWbJH

[#Eventos](https://pt.community.intersystems.com/tags/events) [#Machine Learning](https://pt.community.intersystems.com/tags/machine-learning) [#Webinar](https://pt.community.intersystems.com/tags/webinar) [#InterSystems IRIS](https://pt.community.intersystems.com/tags/intersystems-iris) [#InterSystems IRIS for Health](https://pt.community.intersystems.com/tags/intersystems-iris-health)

**URL de origem:**[https://pt.community.intersystems.com/post/webcast-mlops](https://pt.community.intersystems.com/https://pt.community.intersystems.com/post/webcast-mlops)